我们的理念是:信誉放在首要位置,做到"诚信合作,价格公道合理,"是\*\*\*\*的物资回收单位。 TPS65980RHFT TPS65981ABIRTQR TPS65981ABIRTQT TPS65981ARTQR TPS65981ARTQT TPS65982ABZBHR TPS65982ABZQZR TPS65983BAZBHR TPS65983BAZQZR TPS65987DDHRSHR TPS65987DDJRSHR TPS65988DHRSHR TPS65988DJRSHR TPS66020YBGR TPS66021YBGR TPS66120YBGR TPS66121YBGR TPS6735ID TPS6735IDR TPS6735IDRG4 TPS6735IP TPS6735IPE4 TPS68470YFFR TPS68470YFFT TPS70102PWP TPS70102PWPG4 TPS70102PWPR TPS70102PWPRG4 TPS70145PWP TPS70145PWPG4 TPS70145PWPR TPS70145PWPRG4 TPS70148PWP TPS70148PWPG4 TPS70148PWPR TPS70151PWP TPS70151PWPG4 TPS70151PWPR TPS70151PWPRG4 TPS70158PWP TPS70158PWPG4 TPS70158PWPR TPS70175QPWPRQ1 TPS70202PWP TPS70202PWPG4 TPS70202PWPR TPS70202PWPRG4 TPS70245PWP TPS70245PWPR TPS70248PWP TPS70248PWPR TPS70251PWP TPS70251PWPR TPS70251PWPRG4 TPS70258PWP TPS70258PWPR TPS703(F) TPS70302PWP TPS70302PWPG4 TPS70302PWPR TPS70302PWPRG4 TPS70345MPWPREP TPS70345PWP TPS70345PWPG4 TPS70345PWPR TPS70348PWP TPS70348PWPR TPS70351PWP TPS70351PWPG4 TPS70351PWPR TPS70358MHKH TPS70358PWP TPS70358PWPR TPS70358PWPRG4 TPS704(F) TPS70402PWP TPS70402PWPG4 TPS70402PWPR TPS70445PWP TPS70445PWPR TPS70448PWP TPS70448PWPR TPS70451PWP TPS70451PWPR TPS70458PWP TPS70458PWPR TPS70458PWPRG4 TPS70612DBVR TPS70612DBVT TPS70612DRVR TPS70612DRVT TPS70615DBVR TPS70615DBVT TPS70615DRVR TPS70615DRVT TPS70618DBVR TPS70618DBVT TPS70618DRVR TPS70618DRVT TPS70625DBVR TPS70625DBVT TPS70625DRVR TPS70625DRVT TPS70628DBVR TPS70628DBVT TPS70628DRVR TPS70628DRVT TPS70630DBVR TPS70630DBVT TPS70630DRVR TPS70630DRVT TPS70633DBVR TPS70633DBVT TPS70633DRVR TPS70633DRVT TPS70702PWP TPS70702PWPG4 TPS70702PWPR TPS70745PWP TPS70748PWP TPS70748PWPG4 TPS70751MPWPREP TPS70751PWP TPS70751PWPR TPS70758PWP

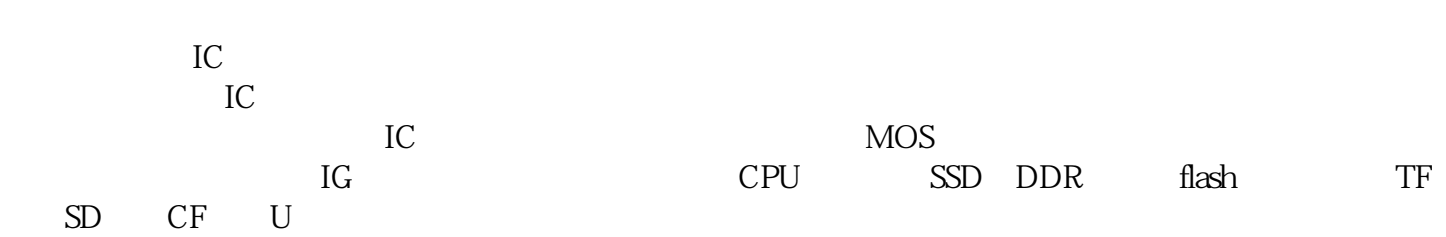

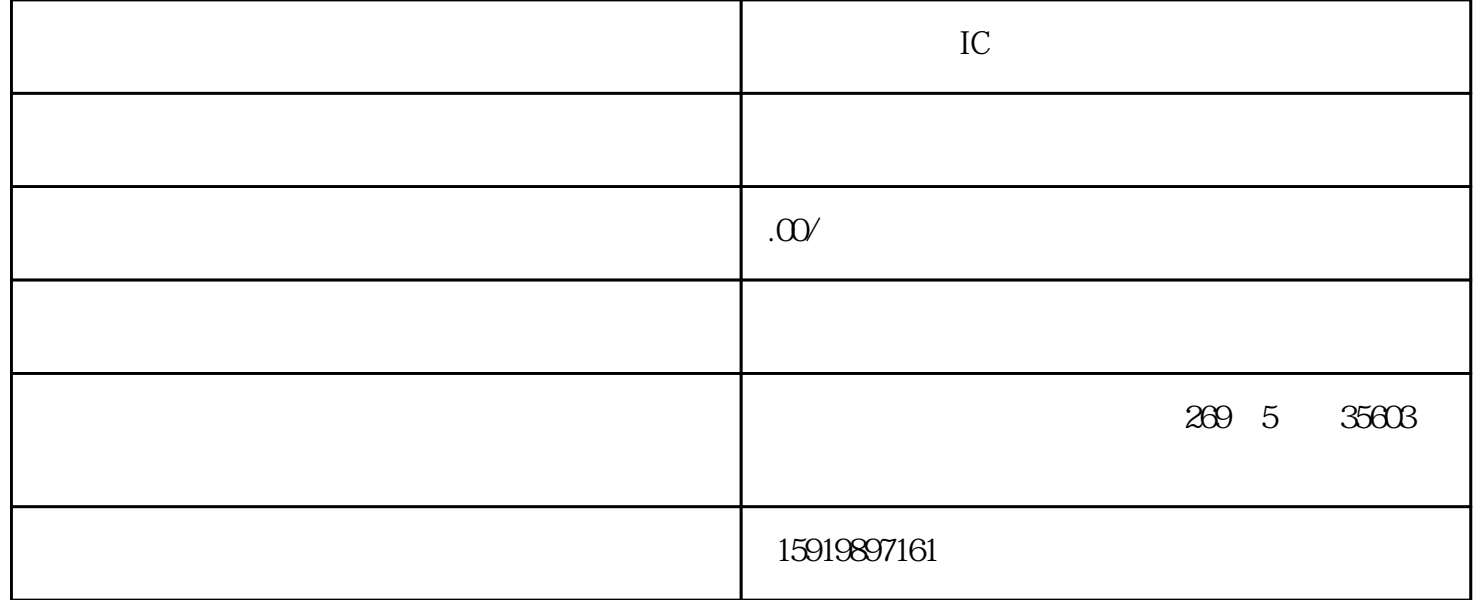

TPS70758PWPG4 TPS70802PWP TPS70802PWPG4 TPS70845PWP TPS70845PWPG4 TPS70848PWP TPS70851PWP TPS70851PWPR TPS70858PWP TPS70912DBVR TPS70912DBVT TPS70912DRVR TPS70912DRVT TPS70912QDBVRQ1 TPS70912QDRVRQ1 TPS709135DBVR TPS709135DBVT TPS70915DBVR TPS70915DBVT TPS70915DRVR TPS70915DRVT TPS70915QDRVRQ1 TPS70916DBVR TPS70916DBVT TPS70918DBVR TPS70918DBVT TPS70918DRVR TPS70918DRVT TPS70918QDBVRQ1 TPS70918QDRVRQ1 TPS70919DBVR TPS70919DBVT TPS70925DBVR TPS70925DBVT TPS70925DRVR TPS70925DRVT TPS70925QDBVRQ1 TPS70925QDRVRQ1 TPS70927DBVR TPS70927DBVT TPS70927QDRVRQ1 TPS70928DBVR TPS70928DBVT TPS70928QDBVRQ1 TPS70928QDRVRQ1 TPS70930DBVR TPS70930DBVT TPS70930DRVR TPS70930DRVT TPS70930QDBVRQ1 TPS70930QDRVRQ1 TPS70933DBVR TPS70933DBVT TPS70933DRVR TPS70933DRVT TPS70933QDBVRQ1 TPS70933QDRVRQ1 TPS70936DBVR TPS70936DBVT TPS70936QDBVRQ1 TPS70938DBVR TPS70938DBVT TPS70939DBVR TPS70939DBVT TPS70950DBVR TPS70950DBVT TPS70950DRVR TPS70950DRVT TPS70950QDBVRQ1 TPS70950QDRVRQ1 TPS70960DBVR TPS70960DBVT TPS709A30DBVR TPS709A30DBVT TPS709A33DBVR TPS709A33DBVT TPS709B33DBVR TPS709B33DBVT TPS709B50DBVR TPS709B50DBVT TPS7101QD TPS7101QDR TPS7101QP TPS7101QPWR TPS71202DRCR TPS71202DRCRG4 TPS71202DRCT TPS71202DRCTG4 TPS71202MDRCTEP TPS71219DRCR TPS71219DRCRG4 TPS71219DRCT TPS71229DRCR TPS71229DRCT TPS71229DRCTG4 TPS71247DRCR TPS71247DRCT TPS71256DRCT TPS71256DRCTG4 TPS71257DRCR TPS71257DRCT TPS71319DRCR TPS71319DRCT TPS71334DRCR TPS71334DRCT TPS7133QD TPS7133QDG4 TPS7133QDR TPS7133QDRG4 TPS7133QP TPS71401DCKR TPS71401DCKT TPS71401DRVR TPS71401DRVT TPS71433DCKR TPS71433DCKT TPS71433DRVR TPS71433DRVT TPS7148QD TPS7148QP TPS71501DCKR TPS71501DCKRG4 TPS71501MDCKREP TPS71501QDCKRQ 1 TPS7150QD by plc  $YQ$  channel FXPLC

external abveiw that the state of the Modb

us correctiont of  $\overline{C}$  operations  $\overline{C}$  or  $\overline{C}$  and  $\overline{C}$  or  $\overline{C}$  and  $\overline{C}$  and  $\overline{C}$  and  $\overline{C}$  and  $\overline{C}$  and  $\overline{C}$  and  $\overline{C}$  and  $\overline{C}$  and  $\overline{C}$  and  $\overline{C}$  and  $\overline{C}$  and  $\overline$